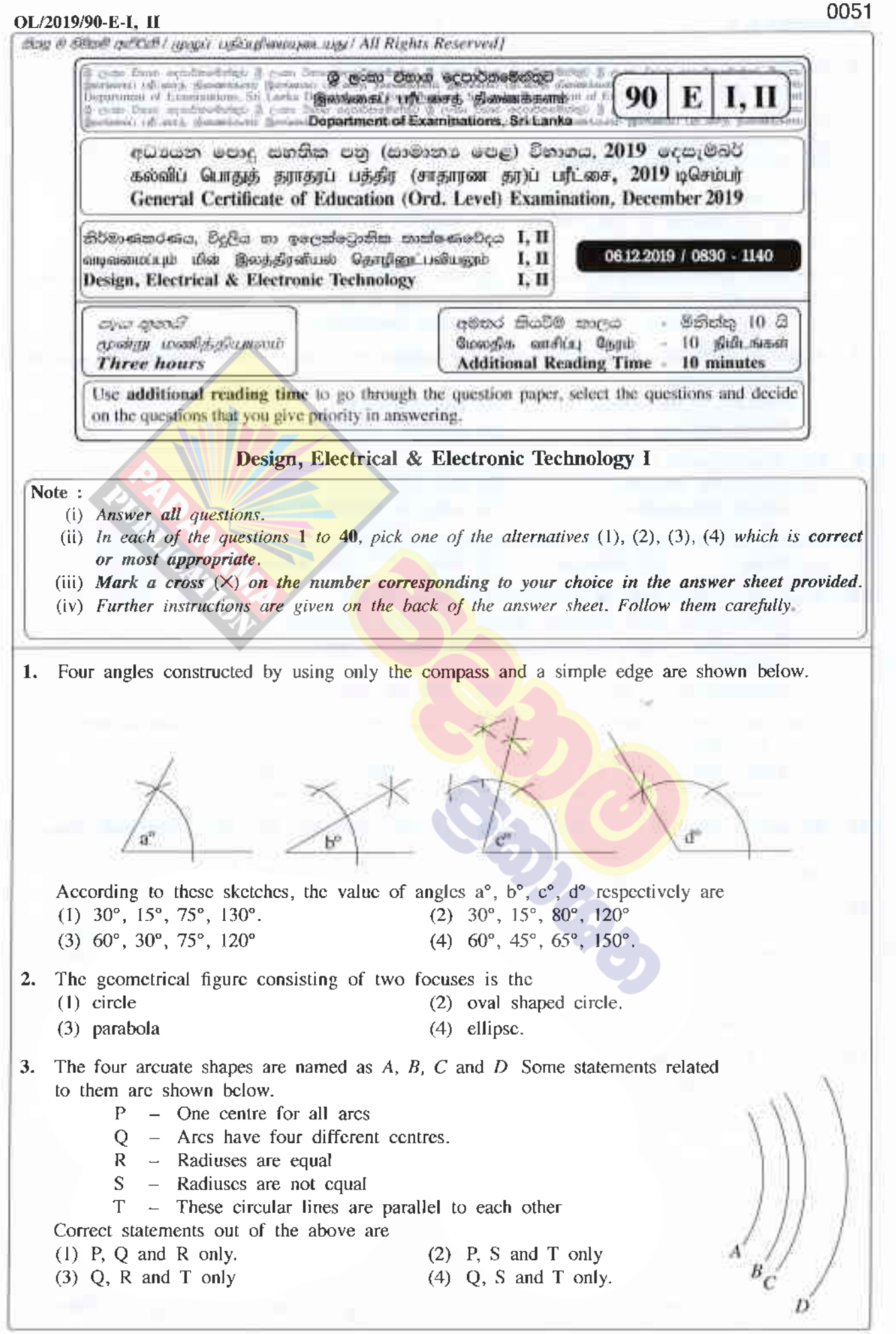

 $|see\ page\ two$ 

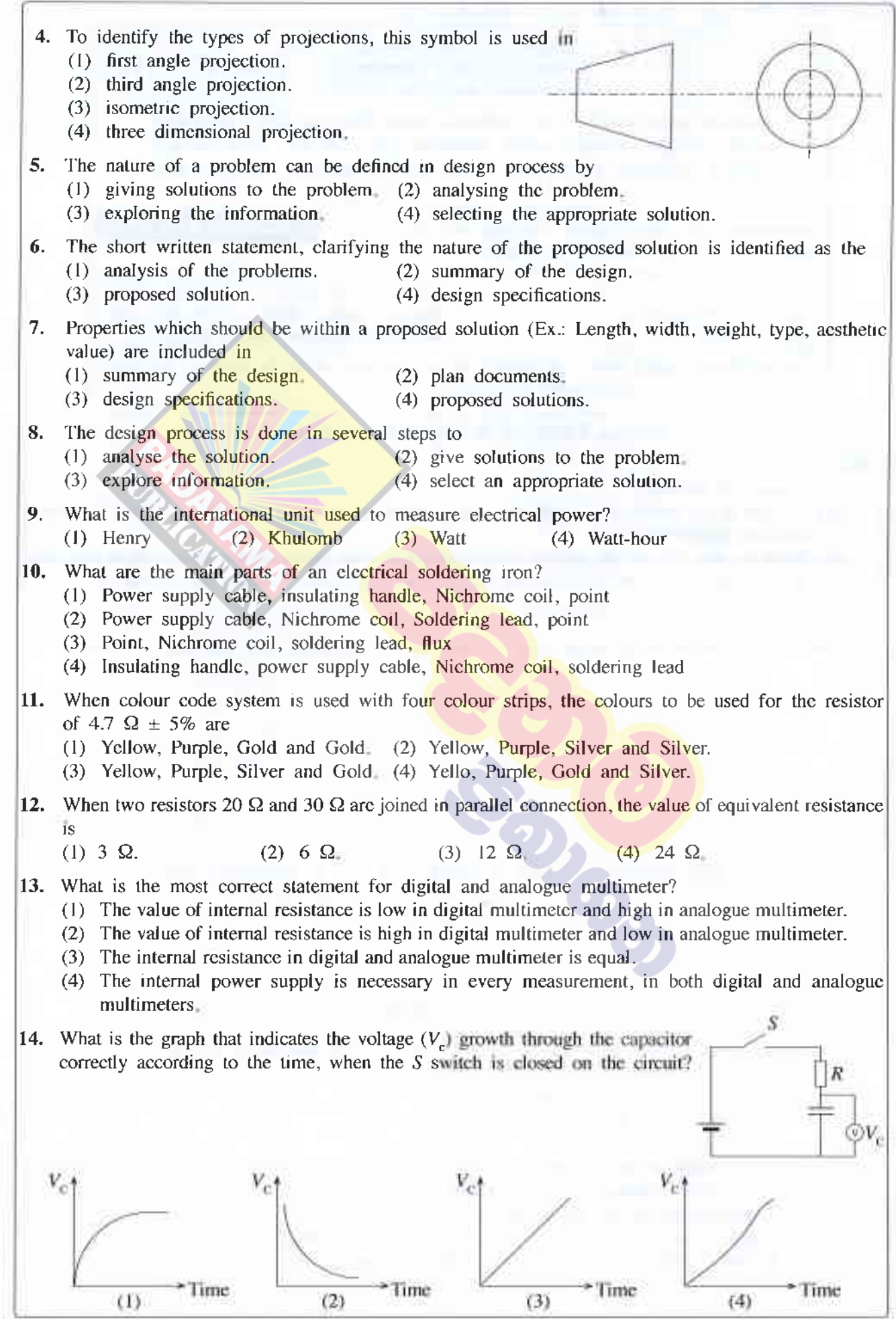

[see page three

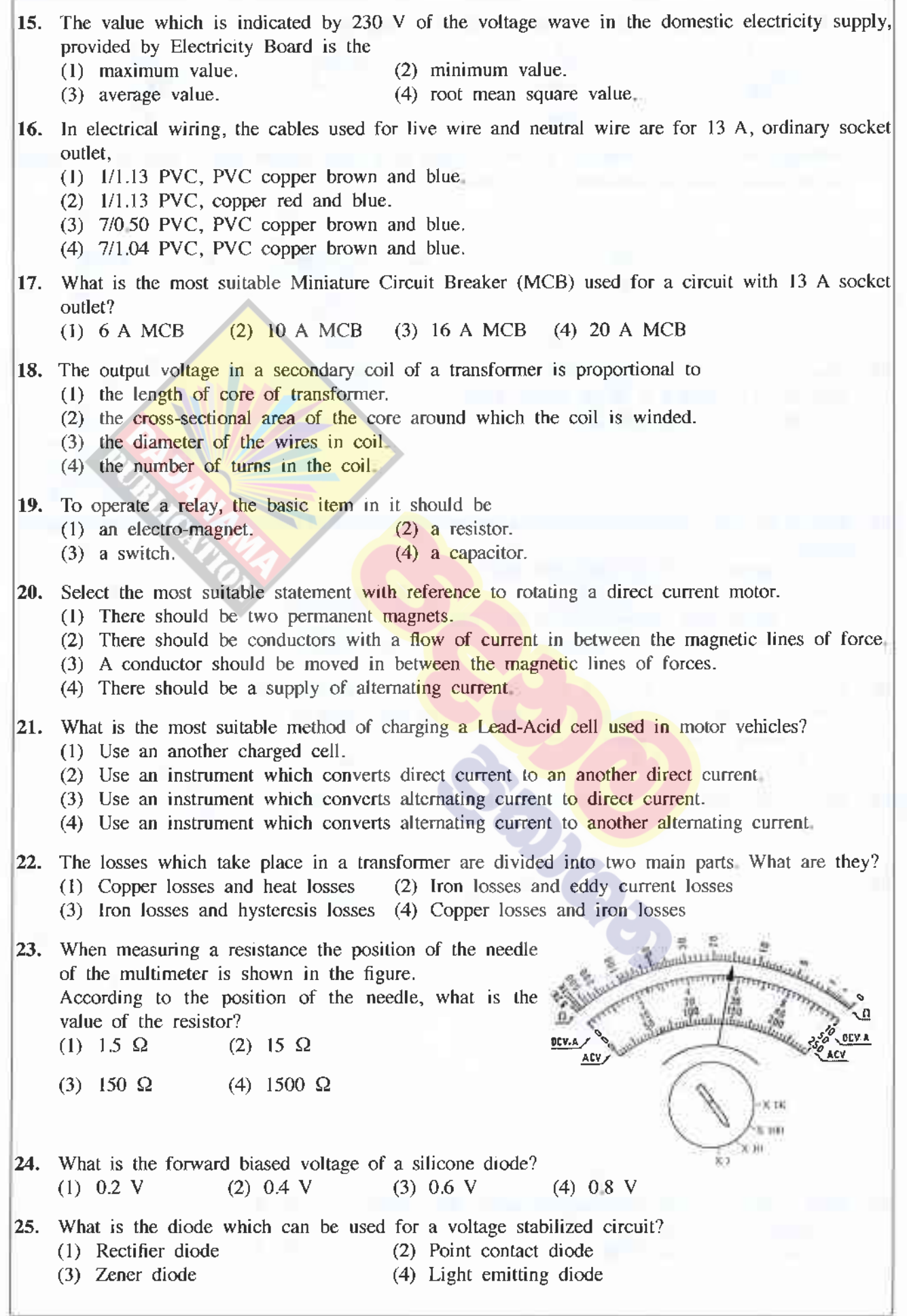

lsee page four

ë

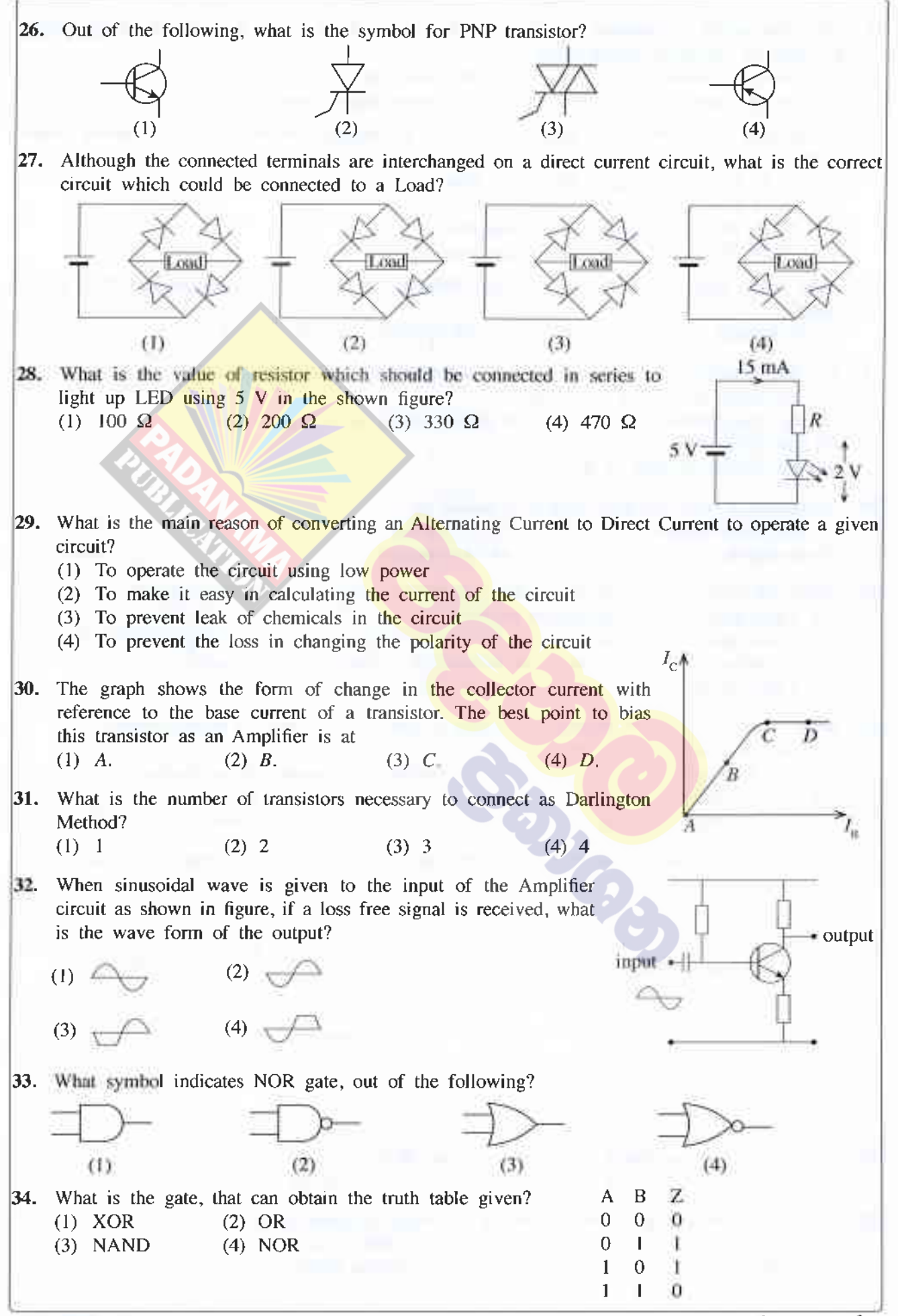

lsee page Jive

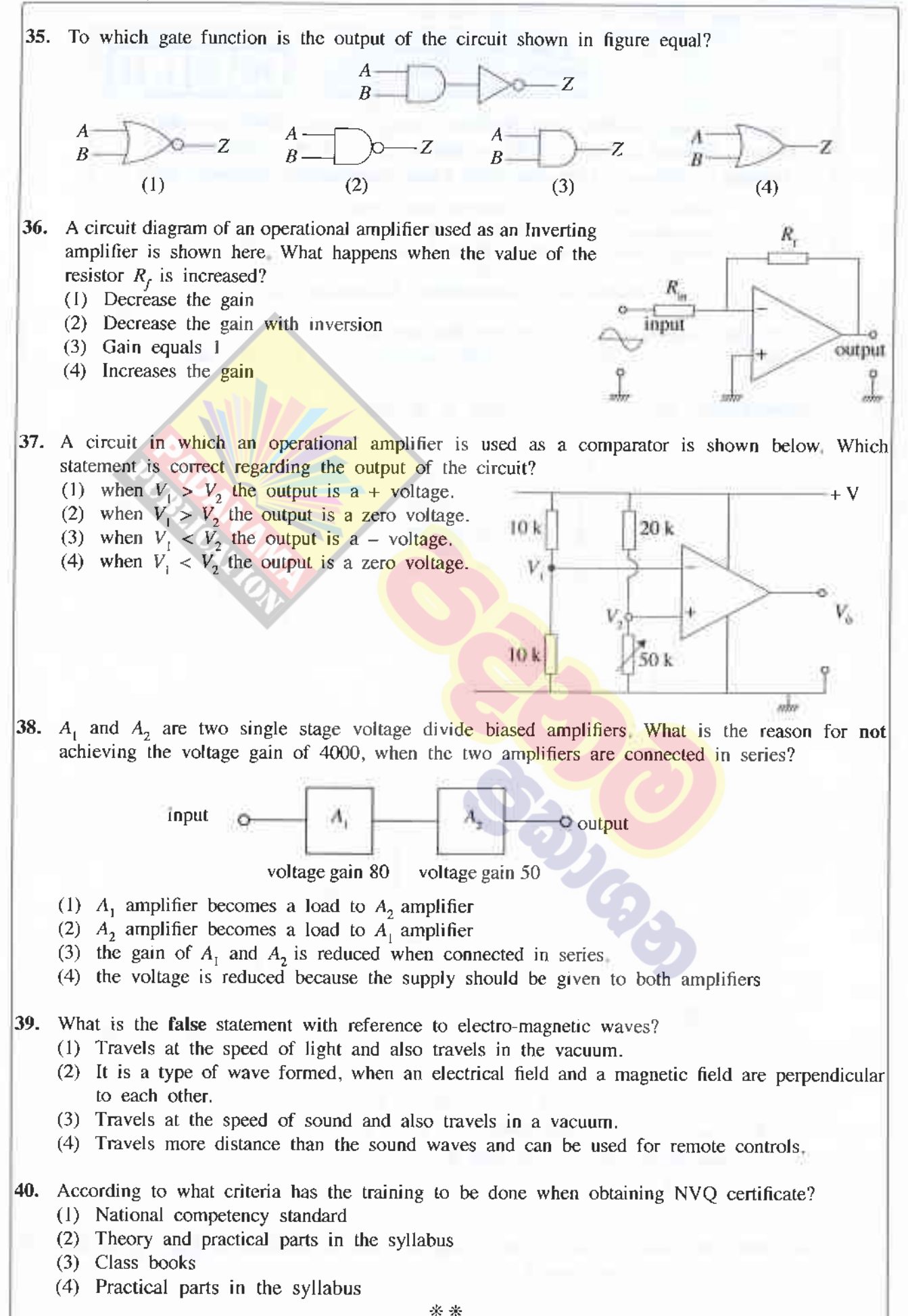

[see page six

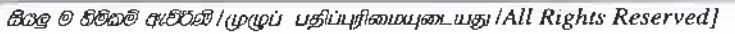

 $(2,2)$  ஜெம் சர்சல் கைக்கியத் இருக்கு வேண்டு முறை **பெயர் அரசுப்படுக்கு இருக்கு பெயர் வாத் திலைக்கொக்கியத் தொடர்புக்கு முன்பை பெயர் வாத் திலைக்கொக்கியத் பெயர் வாத் திலைக்கும் முன்பத் திலைக்கும் முன்பது அரசுப்பட்ட வாத் தில** ்கை கொள்கு இருந்து இருந்து நிறை வாக்கிய பிரித்து நிறை குறிந்து வாக்கிய பிரித்து பிரித்து பிரித்து பிரித்து பிர<br>பிரித்தை நினைக்களம் இலங்கைப் Department of Examinations , Sri Lanka අධායන පොදු සහතික පතු (සාමානාා පෙළ) විභාගය, 2019 දෙසැම්බර් கல்விப் பொதுத் தராதரப் பத்திர (சாதாரண தர)ப் பரீட்சை, 2019 டிசெம்பர General Certificate of Education (Ord. Level) Examination, December 2019 නිර්මාණ්කරණය, විදුලිය හා ඉලෙක්ලටුානික සාක්ෂණවේදය  $\, {\bf I}, {\bf II} \,$ 

.<br>வடிவமைப்பும் மின் இலத்திரவியல் தொழினுட்பவியலும் I, II I, II Design, Electrical & Electronic Technology

## **Design and Construction Technology II**

\* Answer five questions only selecting the first question and four others. \* Question No.1 carries 20 marks and other questions carry 10 marks each.

1. (i) Following figure shows an isometric view of an object.

Ċ

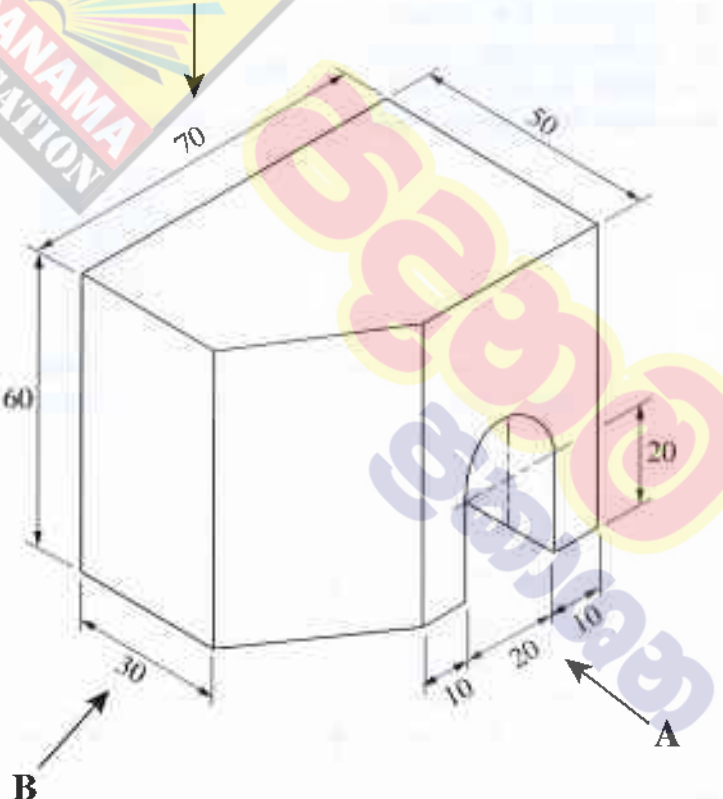

(All dimensions are in millimetre.)

Draw the following views of above isometric drawing according to third angle projection. Front elevation, seen through direction arrow A Side elevation, seen through direction of arrow **B** Plan, seen through direction of arrow C Used scale should be  $1:1$ .

(ii) Draw two circles with 25 mm radius of each with 100 mm distance between two centers and draw the common external tangent.

[see page seven

2. Frgure shows an arranged circuit to control 230 V, alternating current lamp with a supply of Direct current 6 V and a push switch  $(S)$ : Relay

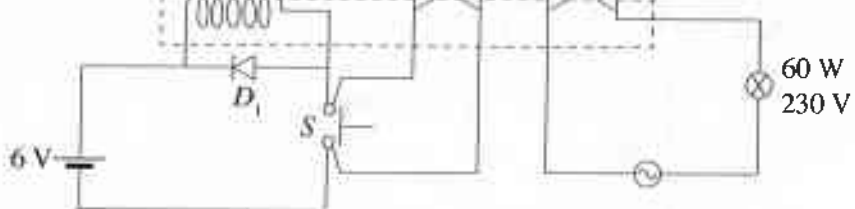

- (i) Identify the function of  $D_1$  Diode.
- (ii) Describe the function of the above circuit.
- (iii) Describe the main problem faced, when using these circuits.
- $(iv)$  Explain how that problem is solved.
- 3. (i) Draw a labelled diagram of a Neon tester and name its parts.
	- (ii) Explain the function of a Miniature Circuit Breaker.
	- (iii) What is the value marked as  $30 \text{ mA}$ , in Residual Current Circuit Breakers (RCCB) used in domestic circuits? Explain
	- (iv) Draw a diagram of a circuit used to control a lamp at a staircase with two Single Pole Double Throw switches (SPDT) and name the parts.
- 4. The following diagram shows a methodology of converting a rotary motion into a linear motion.

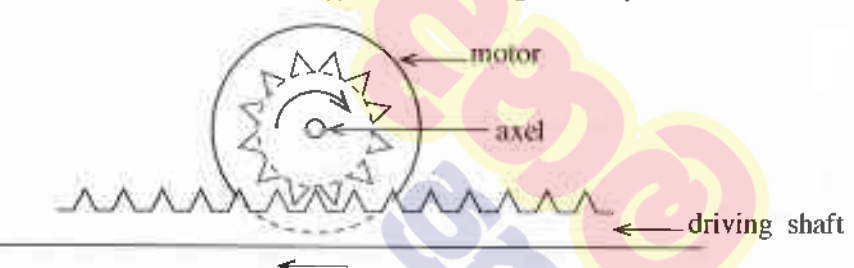

- (i) A Permanent Magnet Direct Current motor is used to obtain the rotary motion. What should be done to drive the driving shaft to both sides using the motor
- (ii) Name the swirch which is to be used to obtain the above morion in (i)
- (iii) Draw the circurt diagram with which the motor could be driven to both stdes, by using the switch you suggest.
- (iv) State another methodology, which could be connected to the axis of the motor to convert this motion.
- 5. Figure shows a connection of a transistor to be used as an Amplifier.
	-
	- amplifier in (i) can be connected in a multi stages amplifier?
	- (iii) What is the value of  $I_L$ , if  $V_{CE} = 5$  V and  $R_L = 1000 \Omega$ ?
	- (iv) Prepare a Iist of tools and equipment necessary, if this circuit is to be assembled on a copper strip board.

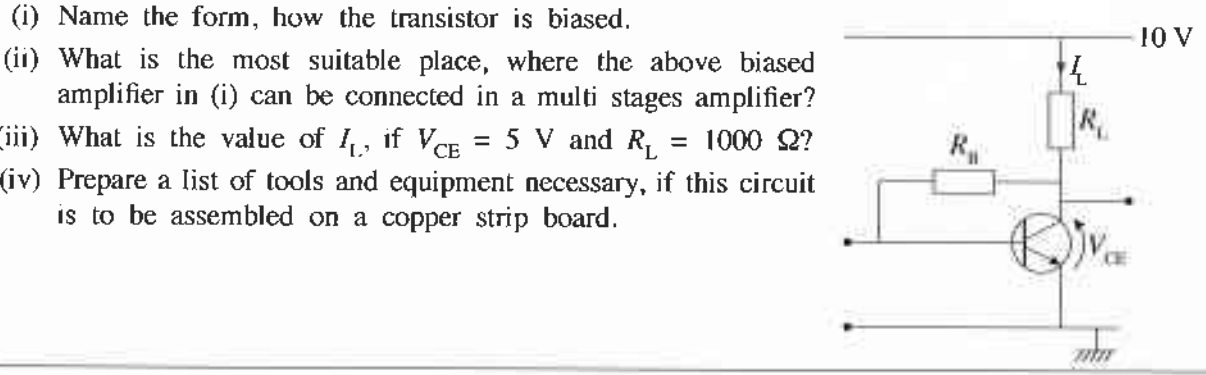

[see page eight

+94 71 800 8533 / +94 77 088 2228 WWW.PADANAMAPUBLICATION.LK

6. The diagram below, shows a monostable multivibrator using a NE 555 Integrated Circuit.

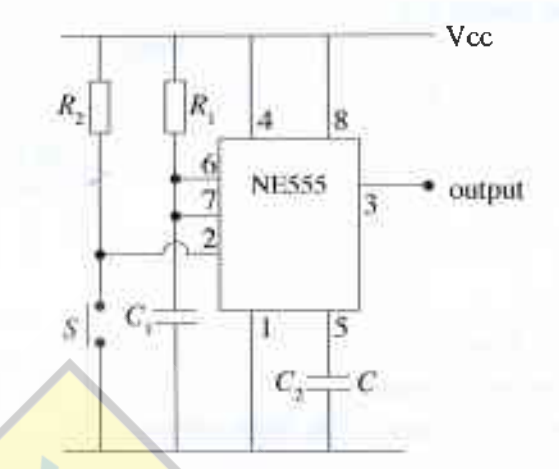

- (i) What is a monostable multivibrator?
- (ii) According to the definition of (i) when S push-switch is closed for a moment and opened. what is the shape of the output signal?
- (iii) Which accessories should change their its values, to change the time of the output signal?
- (iv) Describe an occasion that this circuit can be applied.
- 7. A combinational logic gate circuit is given below.

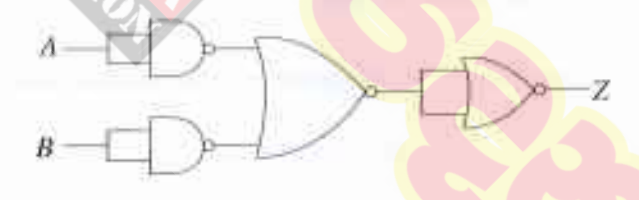

- (i) Name the logic gates in the above circuit.
- (ii) Write the Boolean expression for the output Z.
- (iii) Write the truth table for the output Z.
- (iv) What is the single gate which can be used to obtain the output of the above circuit?

\*\*\*

## (අ.පො.ස) සාමානඃ පෙළ **Grade 11 - Short Notes** 11 ශේණිය - කෙටි සටහන් **English Medium** සිංහල මාධය **Buddhism** 10-11 සිංහල වහාකරණ Mathematics - 1 10-11 සිංහල සාහිතායෙ රසාස්වාදය Mathematics - 2 බුද්ධ ධර්මය Biology කතෝලික ධර්මය Physics සිංහල භාෂාව හ<mark>ා සාහිත</mark>ාය Chemistry සිංහල සාහිත<mark>ායෙ සංගුහය</mark> History English Language Business & Accounting Studies ගණිතය -  $1$ Geography  $0.00003 - 2$ Civic Education ජීව විදාහව **ICT ලභෟතික විදහාව** Health & Physical Education රසායන විදාහව 10-11 English Literary (Poetry) ඉතිහාසය 10-11 English Literary (Drama) වාහපාර හා ගිණුම්කරණ අධායනය 10-11 English Literary (Short Story) භූගෝල විදහාව Grade 11 - Model Papers පුරවැසි අධාහපනය පෙරදිග සංගීතය **English Medium** නර්තනය Civic Education නාටා හා රංග කලාව චිතු කලාව තොරතුරු හා සන්නිවේදන තාකුමණය 10 ශේණිය - කෙටි ස**ටහ**න් සන්නිවේදනය හා මාධා අධායනය සිංහල මාධය සෞඛායෙ හා ශාරීරික අධාහපනය බුද්ධ ධර්මය කෘෂි හා ආහාර තාක්ෂණය කතෝලික ධර්මය ගෘහ ආර්ථික විදාහව සිංහල භාෂාව හා සාහිතායෙ සිංහල සාහිතායෙ සංගුහය 11 ශේණිය - පුශ්නෝත්තර සිංහල රචනා අත්වැල English Language සිංහල මාධ¤ සිංහල භාෂාව හා සාහිතාය ගණිතය -  $1$ ගණිතය -  $2$ බුද්ධ ධර්මය ජීව විදාගව ඉතිහාසය භෞතික විදාාව වාහපාර හා ගිණුම්කරණ අධාපයනය රසායන විදාාව පුරවැසි අධාහපනය

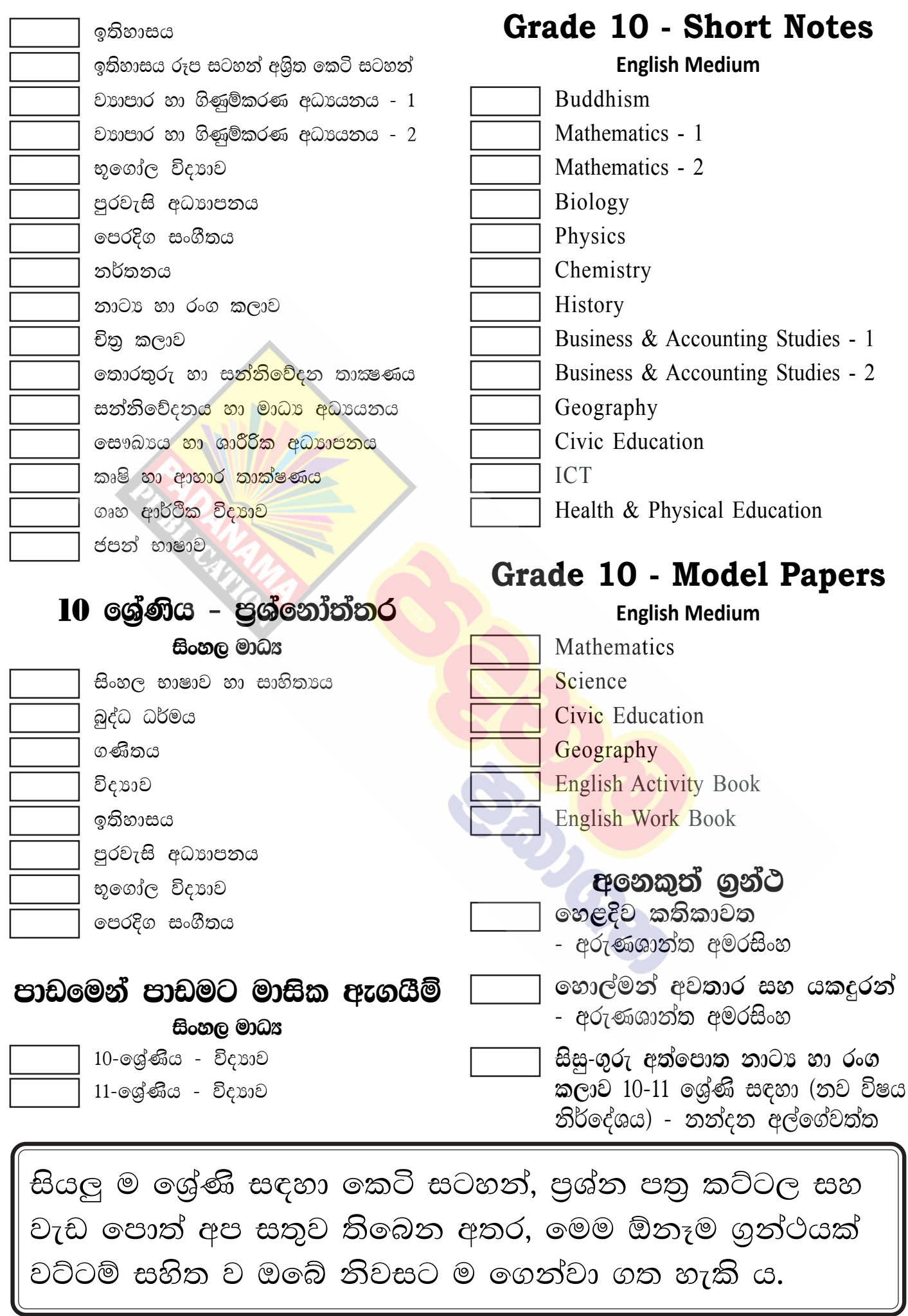